#### **DEPARTAMENTO DE LENGUA. ÍES BENALMÁDENA 14 DE ABRIL DE 2020**

# **La Generación del 27**

 **Homenaje a Góngora en el Ateneo de Sevilla ¿Qué pasó?**

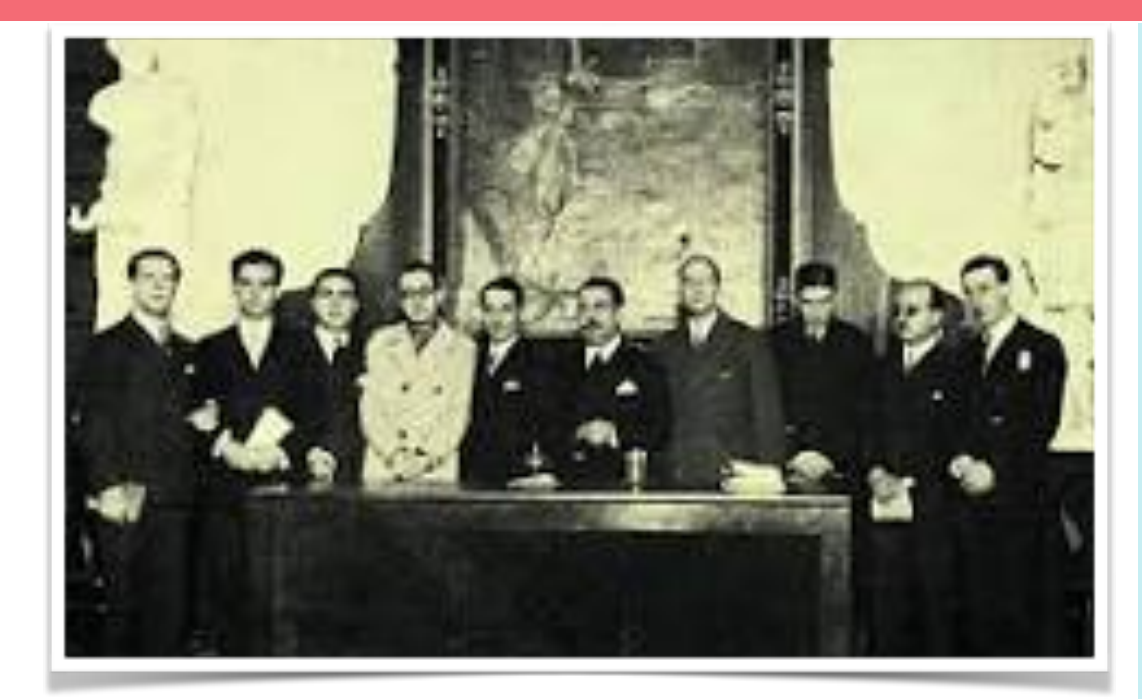

#### **Foto del grupo en el Ateneo de Sevilla**

Para nuestro trabajo nos centraremos en los poetas y dramaturgos andaluces de dicha generación.

La Generación del 27 es un grupo de autores españoles que se dieron a conocer en el panorama cultural en torno a ese mismo año, a comienzos del Siglo XX. En esta generación fue clave el encuentro en Sevilla para homenajear a Góngora.

**!Sé creativo y original!** 

**Podéis hacer un proyecto**<br>individual u organizaros en organizaros en

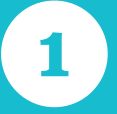

Elige entre el stpmotion o el vídeo.

Investiga, busca alguna historia curiosa del autor, haz un vídeo, un documental, un fragmento de obra teatral...

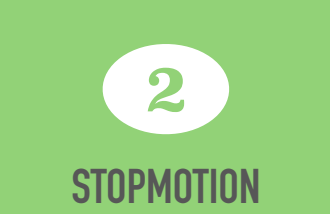

**1** plastilina. El stop motion es una técnica de animación que consiste en aparentar el movimiento de objetos estáticos por medio de una serie de imágenes fijas. Así pues, el stop motion se utiliza para producir movimientos animados de cualquier objeto, ya sea rígido o maleable, como por ejemplo juguetes, bloques de construcción, muñecos articulados o personajes creados con

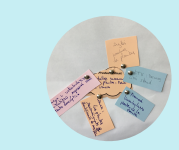

**NO VAMOS A HACER EXAMEN DE ESTE TEMA SINO UN PROYECTO donde aprenderemos qué era la Generación del 27 y quiénes eran sus autores.** 

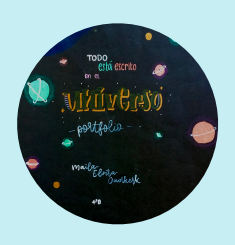

Tendrás que hacer un stopmotion o un vídeo sobre un autor andaluz de la Generación del 27 y hacer un PORFOLIO digital con el proceso de aprendizaje y elaboración del mismo.

PLAZO DE ENTREGA DEL PROYECTO: Antes del 1 DE JUNIO

grupos de 2 (como máximo), trabajando on line, pero el porfolio digital debe ser personal, cada uno documentará su trabajo).

#### **Primera sesión**: CREA UN PORFOLIO

Debes crear tu porfolio digital del proyecto con

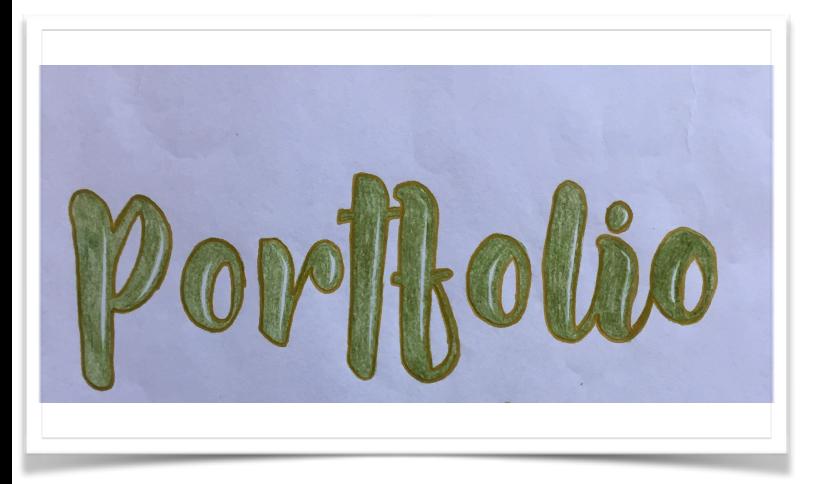

**google sites**. Una vez creado lo subirás a drive con el correo vuestro de @iesbenalmadena.es y lo compartiréis con el mío: ana\_maria\_garcia@iesbenalmadena.es

Recuerda que no solo voy a evaluar el producto final sino también el trabajo realizado. Por eso, deberás ir documentando día a día tu trabajo (cosas que te han servido y cosas que has descartado y por qué, enlaces consultados y dificultades que hayas encontrado, esquemas de lo que has aprendido sobre la Generación del 27, el guion de tu película,...).

El **porfolio** debe contener:

a) **Portada**: que reflejará de manera creativa el trabajo.

#### b) El **índice**.

c) Una **introducción**: que debe explicar/ resumir el trabajo que se ha hecho.

d) **Documentos**: colección de todas aquellas evidencias de trabajo que documenten el proceso. Debes reflejar cada sesión de trabajo. Cada evidencia debe tener un título, la fecha y un breve comentario de reflexión personal.

 e) **Autoevaluación**: Reflexión de todo el proceso.

 f)**Material** consultado: películas, libros, enciclopedias, revistas, webs, etc.

#### **TUTORIALES DE GOOGLE SITES**

Aquí tenéis un enlace que os puede ayudar a crearlo

[https://m.youtube.com/watch?](https://m.youtube.com/watch?feature=youtu.be&v=RP3NG0PwALg) [feature=youtu.be&v=RP3NG0PwALg](https://m.youtube.com/watch?feature=youtu.be&v=RP3NG0PwALg)

Y un ejemplo de porfolio, aunque no está terminado:

[https://sites.google.com/u/0/d/](https://sites.google.com/u/0/d/1TIQayUMitXZ4J8p-3QmU1Nim3iSA1143/edit) [1TIQayUMitXZ4J8p-3QmU1Nim3iSA1143/](https://sites.google.com/u/0/d/1TIQayUMitXZ4J8p-3QmU1Nim3iSA1143/edit) [edit](https://sites.google.com/u/0/d/1TIQayUMitXZ4J8p-3QmU1Nim3iSA1143/edit)

**Trabajo de documentación**.

#### **PUNTO DE PARTIDA**

El encuentro de los escritores en el Homenaje a Góngora.

[https://laclaqueta.com/portfolio-item/](https://laclaqueta.com/portfolio-item/ignacio-sanchez-mejias) [ignacio-sanchez-mejias](https://laclaqueta.com/portfolio-item/ignacio-sanchez-mejias)

[https://www.larazon.es/local/andalucia/](https://www.larazon.es/local/andalucia/sanchez-mejias-y-la-generacion-del-27-BF16642425/) sanchez-mejias-y-la-generacion-del-27- [BF16642425/](https://www.larazon.es/local/andalucia/sanchez-mejias-y-la-generacion-del-27-BF16642425/)

[https://loff.it/society/efemerides/ignacio](https://loff.it/society/efemerides/ignacio-sanchez-mejias-149288/)[sanchez-mejias-149288/](https://loff.it/society/efemerides/ignacio-sanchez-mejias-149288/)

Como siempre, en primer lugar, deberás documentarte: buscarás información sobre las vanguardias, la generación del 27 y sus autores: cómo fue el proceso creativo literario y pictórico, cuál fue el objetivo, qué recursos estilísticos se utilizaban… y cómo influirán posteriormente en los poetas del Grupo del 27. (No olvides reflejar esto en tu porfolio digital)

#### **A continuación elegirás un autor**,

Busca algo especial que te una a él y decide si

#### **TUTORIALES DE STOPMOTION**

<https://youtu.be/tLjXD7Zdvsk>

Este es en inglés pero se entiende bien:

[https://youtu.be/Cw7\\_OeWpR6I](https://youtu.be/Cw7_OeWpR6I)

#### **EJEMPLOS DE STOPMOTION PARA INSPIRARTE**

<https://m.youtube.com/watch?v=YQkC0Qs3aD0>

haces el STOPMOTION o el vídeo. Puedes meterte en la piel del escritor que has elegido y contar en primera persona lo que piensa, recitar algún poema,....

#### **Por último**,

Deberéis entrar en esta página: [http://](http://www.imagechef.com/ic/es/word_mosaic/) [www.imagechef.com/](http://www.imagechef.com/ic/es/word_mosaic/) [ic/es/word\\_mosaic/](http://www.imagechef.com/ic/es/word_mosaic/)

En ella podéis crear un **caligrama**, a partir de una de las composiciones del autor sobre el que estáis trabajando. Después, lo incluiréis en vuestro porfolio junto al poema original.

Cuando hayas terminado el vídeo súbelo a tu drive oficial, copia el enlace en un word y ese archivo a la MOODLE.

#### **"Recuerda: el proyecto se entregará en vídeo antes del 1 de junio"**

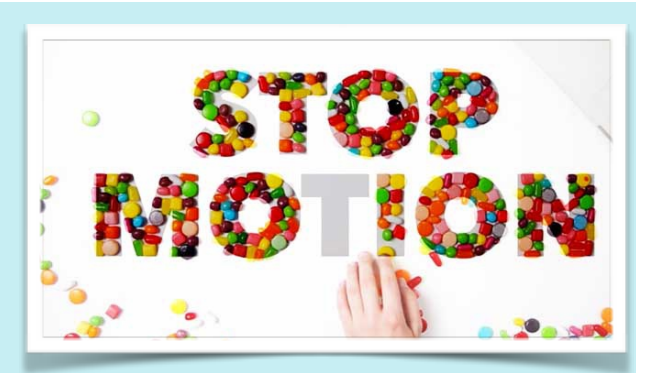

<https://m.youtube.com/watch?v=vQY7Ah59pOI%21> **Puedes grabar el stopmotion con stop motion studio, stop motion camera, stop motion café u otra que conozcas. Ten cuidado que hay algunas de pago. Para editar el vídeo hay muchos como movie maker, KineMaster o cualquier otro que conozcas.** 

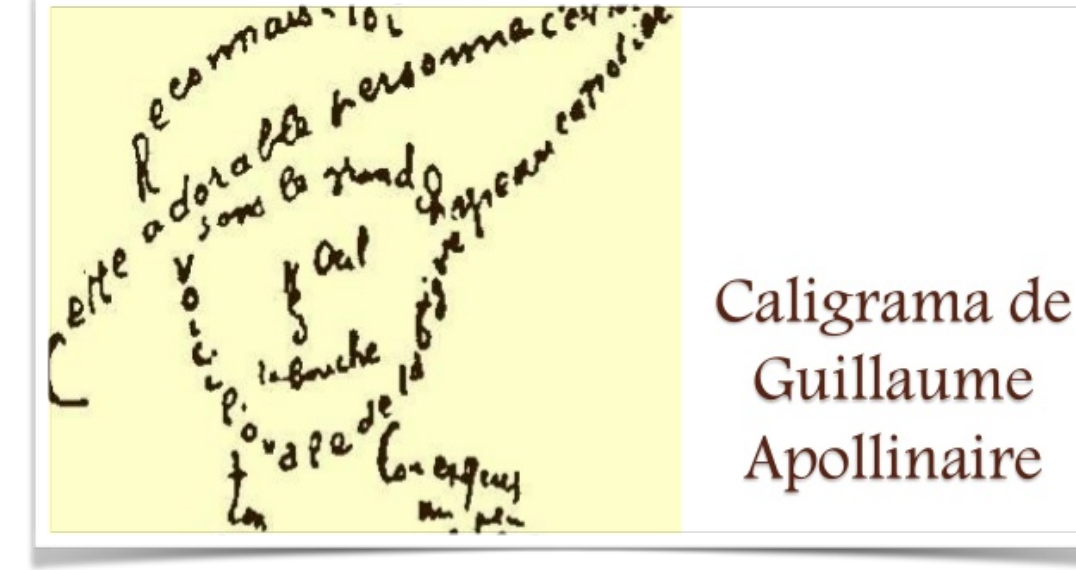

### **Amplía tu documentación. ¡Investiga!**

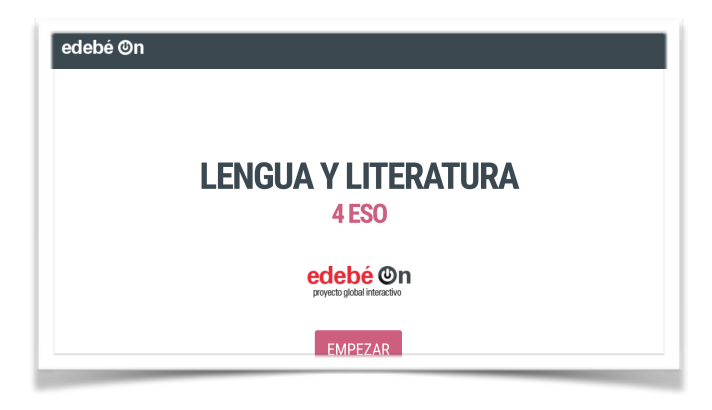

**También podéis consultar el tema 10 del cuaderno digital interactivo y** todo aquel material que **encontréis interesante en la web,**  en vuestra biblioteca,.... **¡Conviértete en un experto en el tema!** 

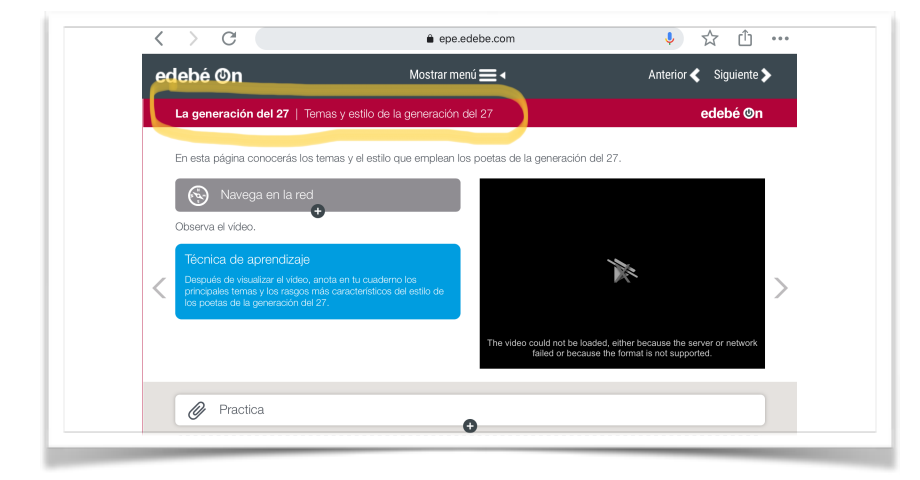

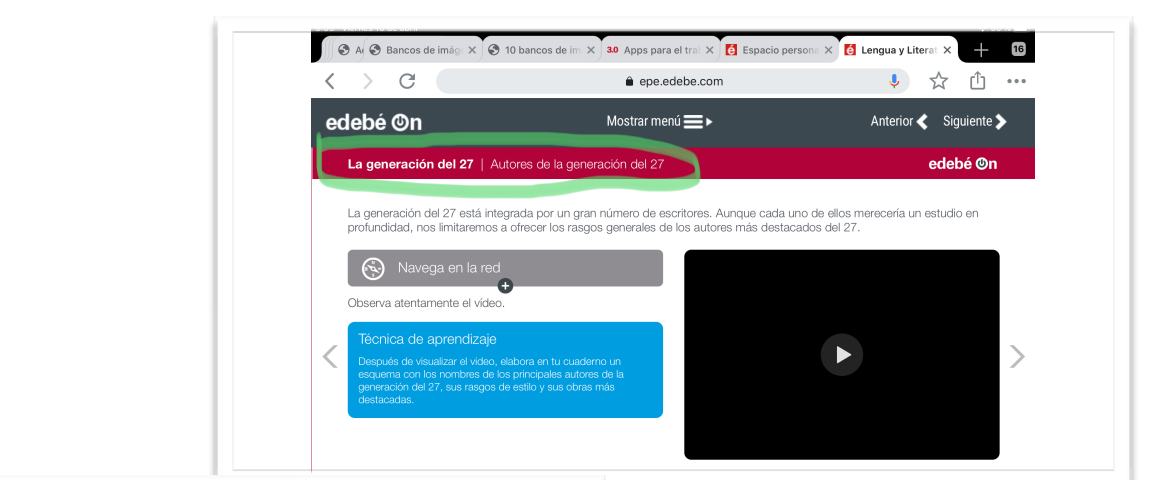

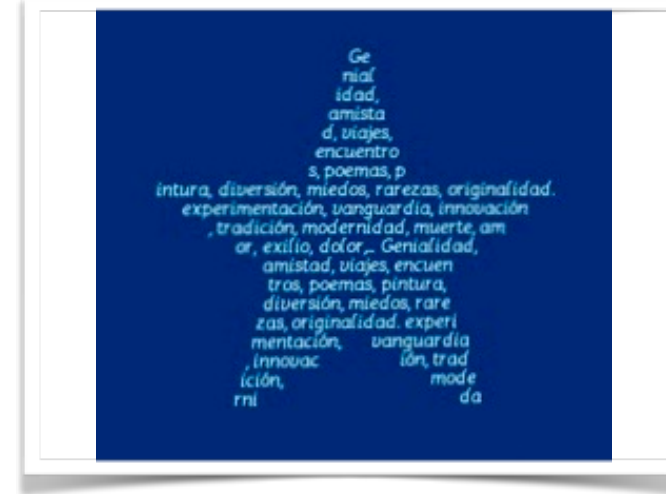

## Evaluación<br>Este proyecto va a tener una puntuación obtenida de dos evidencias: una el porfolio digital y otra el producto final ( el vídeo o el stop motion) La profesora revisará semanalmente el trabajo del porfolio

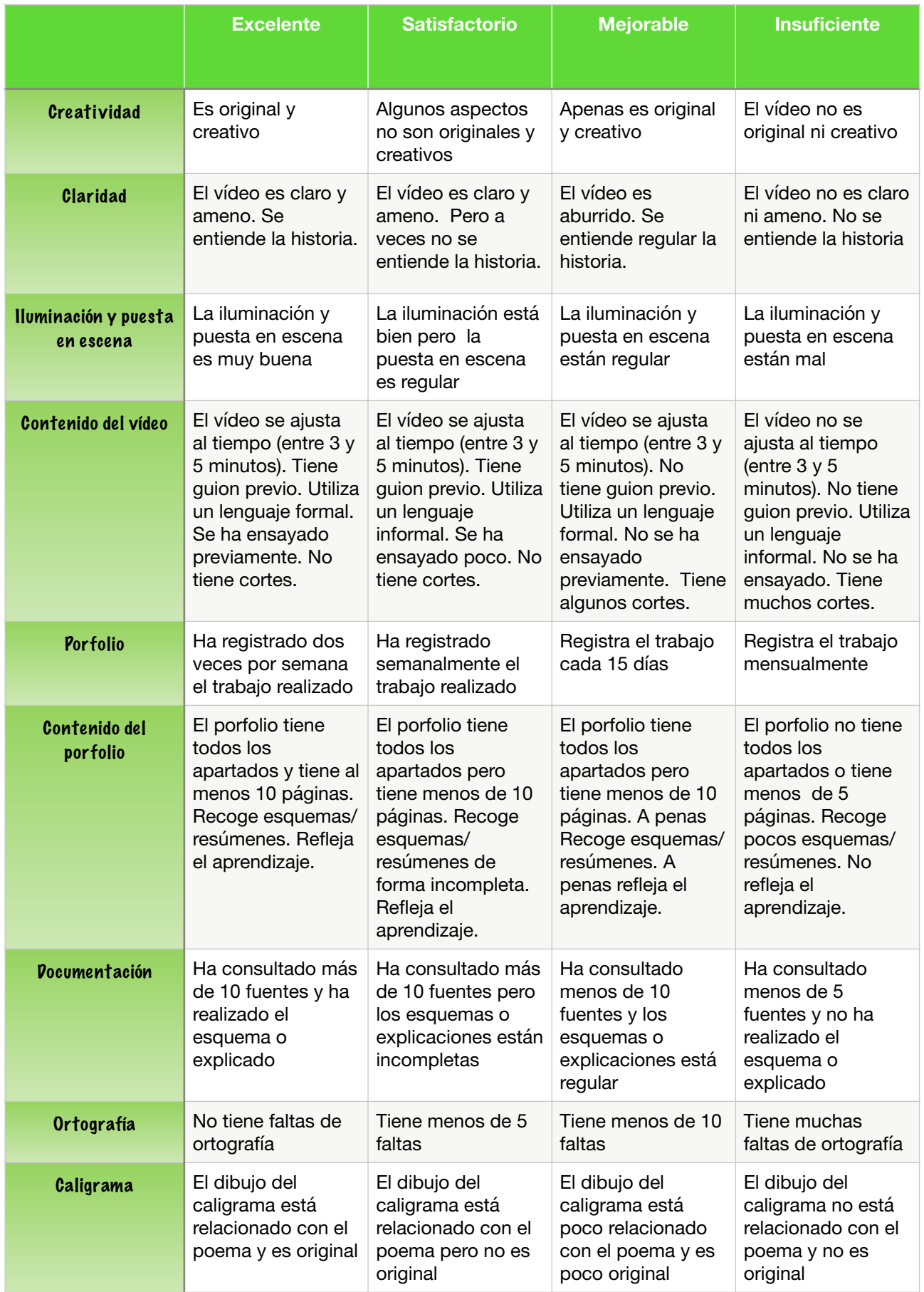

#### **CRITERIOS DE EVALUACIÓN**

#### **BLOQUE 1**

**C.1.** Comprender, interpretar y valorar textos orales propios del ámbito personal, académico y social. CCL, CAA, CSC, CEC. (0,5%)

**C.2.** Comprender, interpretar y valorar textos orales de diferente tipo. CCL, CAA, CSC.  $(0.5\%)$ 

**C.3.** Comprender el sentido global y la intención de textos orales. CCL, CAA, CSC. (0,5%)

**C.5.** Valorar la lengua oral como instrumentos de aprendizaje, como medio para transmitir conocimientos, ideas y sentimientos y como herramienta para regular la conducta. CCL, CAA, CSC. (0,5%)

**C.6.** Aprender a hablar en público, en situaciones formales o informales, de forma individual o en grupo. CCL, CAA, CSC, SIEP. (3,5%)

#### **BLOQUE 2**

**C.1.** Aplicar diferentes estrategias de lectura comprensiva y crítica de textos. CCL, CAA, CSC, CEC. (0,5%)

**C.2.** Leer, comprender, interpretar y valorar textos. CCL, cAa, CEC. (0,5%)

**C.3.** Manifestar una actitud crítica ante la lectura de cualquier tipo de textos u obras literarias a través de una lectura reflexiva que permita identificar posturas de acuerdo o desacuerdo respetando en todo momento las opiniones de los demás. CCL, CAA, CSC, cEc.  $(0,5\%)$ 

**C.4.** Seleccionar los conocimientos que se obtengan de las bibliotecas o de cualquier otra fuente de información impresa en papel o digital integrándolos en un proceso de aprendizaje continuo. CCL, CD, CAA. (0,5%)

**C.5.** Aplicar progresivamente las estrategias necesarias para producir textos adecuados, coherentes y cohesionados. CCL, CD, CAA. (5%)

**C.6.** Escribir textos sencillos en relación con el ámbito de uso. CCL, CD, CAA, CSC. (5%)

**C.7.** Valorar la importancia de la escritura como herramienta de adquisición de los

#### **CRITERIOS DE EVALUACIÓN**

#### **BLOQUE 3**

**C.5.** Usar correcta y eficazmente los diccionarios y otras fuentes de consulta, tanto en papel como en formato digital para resolver dudas sobre el uso correcto de la lengua y para progresar en el aprendizaje autónomo. CCL, CAA. (0,5%)

**C.8.** Identificar y explicar las estructuras de los diferentes géneros textuales con especial atención a las estructuras expositivas y argumentativas para utilizarlas en sus producciones orales y escritas. CCL, CAA. (5%)

**C.7**. Aplicar los conocimientos sobre la lengua para resolver problemas de comprensión y expresión de textos orales y escritos y para la revisión progresivamente autónoma de los textos propios y ajenos. CCL, CAA, SIEP. (10%)

**C.10.** Reconocer y utilizar los diferentes registros lingüísticos en función de los distintos ámbitos sociales, valorando la importancia de utilizar el registro adecuado en cada momento. CCL, CAA, SIEP. (2%)

#### **BLOQUE 4**

**C.5.** Redactar textos personales de intención literaria siguiendo las convenciones del género, con intención lúdica y creativa. CCL, CAA, CEC. (8%)

**C.6.** Consultar y citar adecuadamente fuentes de información variadas para realizar un trabajo académico en soporte papel o digital sobre un tema del currículo de literatura, adoptando un punto de vista crítico y personal y utilizando las tecnologías de la información. CCL, CAA, CEC, CD. (1%)

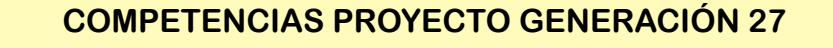

**Comunicación lingüística** 

**Digital** 

**Aprender a aprender** 

**Social y cívica** 

**Sentido de la iniciativa y emprendimiento** 

**Conciencia y expresión cultural**